## Modelo Relacional

#### **Temas:**

- Conceptos Generales.
- Restricciones de Integridad.
- Creación y Modificación de Relaciones.
- Cálculo Relacional.
- SQL.
- Algebra Relacional.

#### **• Referencia:**

**Elmasri -Navathe. 6<sup>ª</sup> Edición. Capítulo 3** 

- **Es un Modelo de Datos Lógico.**
	- Se usa como Modelo implementado por DBMS.
- **Creado por Codd en 1970.**
	- Se comenzó con una definición teórica.
	- Se proponía un modelo con fuertes elementos matemáticos para BDs.
- **Actualmente : modelo lógico dominante.**
	- Los DBMS Relacionales son la enorme mayoria.

#### **Visión Informal del Modelo.**

- Las estructuras consisten en TABLAS,
	- cuyas columnas corresponden a ATRIBUTOS de tipo atómico.
	- y las filas corresponden a registros de datos.
- Las operaciones están fundamentalmente orientadas a manejo de TABLAS, como conjuntos de registros.
- Es un modelo de datos extremadamente simple y claro, que también ha resultado potente para la mayor parte de las aplicaciones de BDs.

# Construcción de un Sistema de Información y

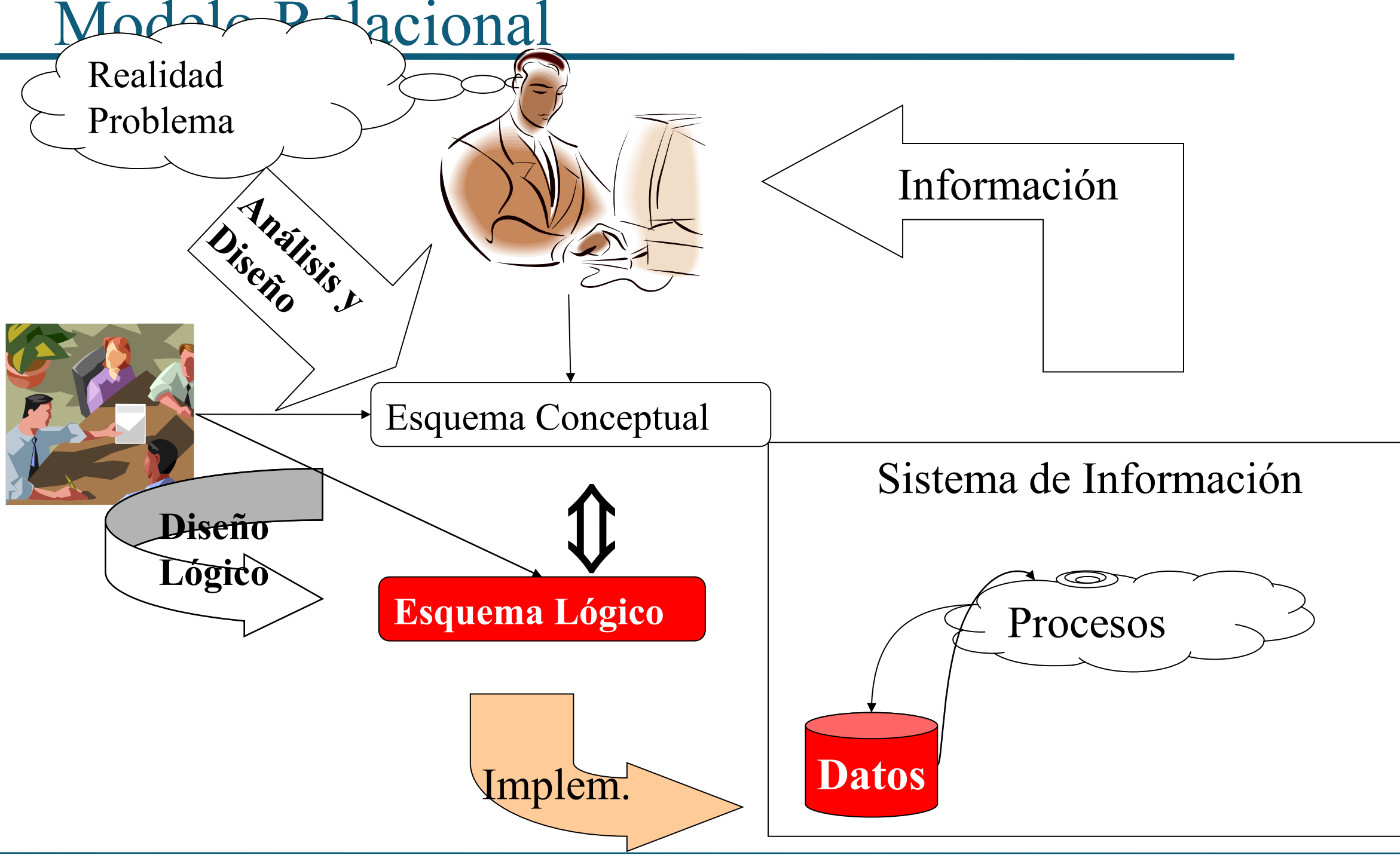

#### **P** Dominio D.

Es un conjunto de valores atómicos.

### **Esquema de relacion R(A1,...,An).**

- R es el nombre de relaciòn.
- A<sub>1</sub>,...,A<sub>n</sub> son los atributos con dominios D<sub>1</sub>,...,D<sub>n</sub>.

### **P** Relación r(R).

- Es una instancia de un esquema de relación R.
- Consiste en un conjunto de t-uplas (o tuplas)

 $r = \{  , **b_1, ..., b_n> , **c_1, ..., c_n> , ... \}****$ 

#### También puede interpretarse a r como:

 $r(R) \subseteq (D_1 \times ... \times D_n)$ 

**Tupla:**

- La instancia de un esquema de relación es un **conjunto** de Tuplas:
	- Esq: ESTUDIANTES(CI, nombre, dir)
	- Inst: {<1.876.543,"Juan","Bvar Artigas 1232">,<...>}
- Una tupla es un elemento de un producto cartesiano de N dominios.
- Puede verse como un "array":
	- <1.876.543, "Juan", Bvar Artigas 1232">[1]=1.876.543
- Función del nombre de los atributos en el contenido: t:  ${Cl}$ , nombre, dir $\rightarrow$  Nro  $\cup$  Strings
	- <1.876.543, "Juan", Bvar Artigas 1232">(CI)=1.876.543

- **Esquema de BD Relacional o Esquema Relacional:**
	- Conjunto de esquemas de relación.

EMPLEADO(Nombre, Apellido, NSS, FechaN, Direccion, Sexo, Salario, NSSSuper, ND)

DEPARTAMENTO(Nombre, NumeroD, NSSGTE, FechaInicGte)

LugaresDeptos(NumeroD, Lugard)

PROYECTO(Nombre, NumeroP, LugarP, NumD)

Trabaja En(NSSE, NumP, Horas)

### Ejemplo de Instancia de BD Relacional

#### **Fabricantes que Venden Productos:**

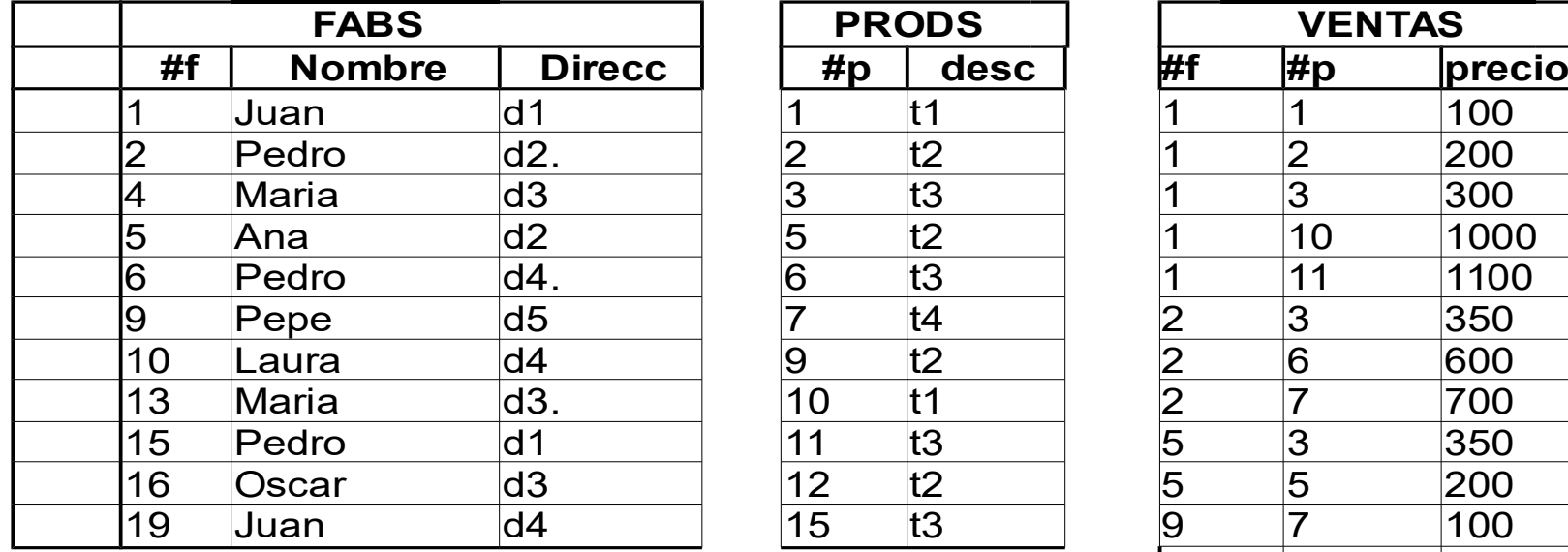

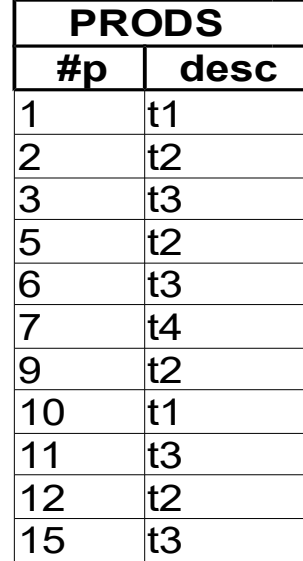

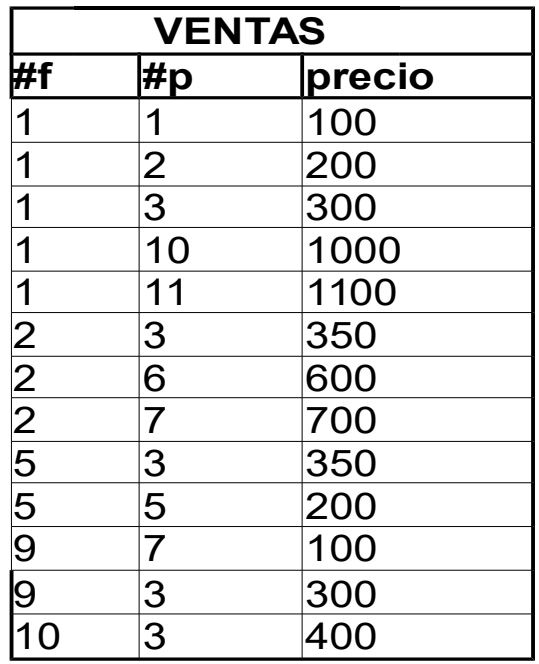

### Catacterísticas de las Relaciones

- **Es un conjunto de tuplas:**
	- No está ordenado.
	- No hay repetidos.

#### **Valores de Atributos en tuplas:**

- Son valores atómicos (indivisibles).
	- Propiedad: primera forma normal.

#### **Atributos ordenados o no ?**

- Visión ''producto cartesiano'': SI .
- Visión ''tuplas como funciones'': NO .
	- $\bullet$  t: R  $\rightarrow$  D1 U ... U Dn

#### **Superclave**

Dado R(A<sub>1</sub>, ..., A<sub>n</sub>), se dice que  $X \subseteq \{A_1, \ldots, A_n\}$  es superclave en un esquema R, si no puede existir ninguna r(R) tal que tenga dos tuplas con valores iguales de  $X$  (t[X] = t`[X]).

- **Restricciones de Dominios.**
	- Restricciones de tipo en los D<sub>i</sub>:
		- Indica a qué tipo pertenecen los valores.
		- Pueden incluir subrangos o enumerados.

## **Ejemplo:**

- FUNCIONARIO(CI, Nombre, Dir, Edad).
	- CI: number(9);
	- Nombre, Dir: String;
	- $\bullet$  Edad: number(2); Edad > 18;

### **Clave**

Una *clave* es una *superclave* que no contiene propiamente una *superclave* (o sea minimal).

**Ej:**

- Fab (#f, Nom, Dir)
- Prod (#p, Desc)
- Ventas (#f, #p, precio)

- **Claves Foráneas (Foreign Keys)**
	- Dado R, un conjunto de atributos X es una FK de R si:
		- Los atributos de X coinciden en dominio con los de una clave Y de S.
		- Los valores de X en tuplas de r(R) (para toda r) corresponden a valores de Y en la relación s(S).

- **Integridad Referencial** 
	- Se dice que existe una RI Referencial entre R y S, donde R referencia a S.
	- Es otra forma de decir que en R hay una foreign key sobre S.

- **Ejemplo de RI Referenciales:**
	- Departamento.NSSGTE FK Empleado.NSS
	- **Empleado.NSSSuper FK Empleado.NSS**
	- Proyecto.NumeroD FK Departamento.NumeroD

EMPLEADO(Nombre,Apellido,NSS,FechaN,Direccion, Sexo, Salario, NSSSuper, ND)

DEPARTAMENTO(Nombre, NumeroD, NSSGTE, FechaInicGte)

LugaresDeptos(NumeroD, Lugard)

PROYECTO(Nombre, NumeroP, LugarP, NumD)

Trabaja\_En(NSSE, NumP, Horas)

- **Una BD se considera válida si:**
	- Todas las relaciones r satisfacen las RIs.
		- Todas las instancias actuales de todas las relaciones declaradas en el esquema relacional satisfacen todas las RIs.

- **Propiedades importantes:**
	- Las RI surgen de:
		- **· La observación de la realidad.**
		- NO de la observación de relaciones.
	- Las RI se definen a nivel de:
		- ESQUEMA RELACIÓN
		- NO a nivel de instancia.
	- Las RI son verificadas o violadas por:
		- relaciones (instancias).
		- NO por esquemas de relación.

### Operaciones de Modificación

#### **Insert**

Sea R(A,B,C) y r(R),

**insert** <a,b,c> **into** R

Incluye la tupla <a,b,c> en la relación r.

Las tuplas insertadas deben cumplir las RI.

### Operaciones de Modificación

# **Delete**

Sea R(A,B,C) y r(R),

#### **Delete from R where <cond>**

borra de las tuplas de r las que cumplen la condición <cond>

Borrar tuplas puede generar violaciones a RI,

• ¿En qué casos ?

### Operaciones de Modificación

### **Update**

- $\bullet$  Sea R(A,B,C) y r(R),
	- update R set <atributo> =<valor>,... where <cond>
	- modifica las tuplas de r que cumplen la condición <cond>.
- Actualizar tuplas puede generar violaciones a RI,
	- ¿En qué casos ?